Диагностическая работа № **2** 

## по ИНФОРМАТИКЕ

**15** марта **2013** года

**9** класс

Вариант ИНФ**9401** 

Район Город **(**населённый пункт**)**  Школа Класс**.**  Фамилия Имя**.**  Отчество**.** 

#### Инструкция по выполнению работы

На выполнение диагностической работы по информатике (краткая версия) отводится 45 минут. Работа состоит из 2 частей, включающих в себя 11 заданий. При выполнении работы нельзя пользоваться компьютером, калькулятором, справочной литературой.

Часть 1 включает 5 заданий (1–5) с выбором ответа. К каждому заданию даётся четыре варианта ответа, из которых только один верный. При выполнении этих заданий обведите кружком номер выбранного ответа в экзаменационной работе. Если Вы обвели не тот номер, то зачеркните этот обведённый номер крестиком, а затем обведите номер правильного ответа.

Часть 2 включает 6 заданий (6–11) с кратким ответом. Для заданий части 2 ответ записывается в работе в отведённом для этого месте. В случае записи неверного ответа зачеркните его и запишите рядом новый.

Все задания краткой версии диагностической работы соответствуют формату заданий ГИА.

При выполнении заданий Вы можете пользоваться черновиком.

Баллы, полученные Вами за выполненные задания, суммируются. Постарайтесь выполнить как можно больше заданий и набрать наибольшее количество баллов.

### Желаем успеха!

**2** 

**3** 

**4** 

При выполнении заданий с выбором ответа *(1–5)* обведите кружком номер правильного ответа в экзаменационной работе*.* 

- Главный редактор журнала отредактировал статью, и её объём уменьшился на 2 страницы. Каждая страница содержит 32 строки, в каждой строке 64 символа. Информационный объём статьи до редактирования был равен 2 Мбайт. Статья представлена в кодировке Unicode, в которой каждый символ кодируется 2 байтами. Определите информационный объём статьи в Кбайтах в этом варианте представления Unicode после редактирования. **1** 
	- **1)** 2048 **2)** 2040 **3)** 8 **4)** 1024

Для какого из приведённых названий ложно высказывание: (Количество букв чётное) ИЛИ (Последняя буква гласная)?

- **1)** Москва **2)** Омск **3)** Дубна **4)** Новокузнецк
- В каталоге **C:\**Красная**\_**книга**\**Россия хранился файл Растения**\_**степей**.doc.** Пользователь, находившийся в этом каталоге, поднялся на один уровень вверх, создал каталог Евразия и переместил в созданный подкаталог папку Россия вместе со всем содержимым. Каково стало полное имя файла Растения степей**.doc** после перемещения?
- 1) С:\Красная книга\Евразия\Россия
- **2)** C:\Евразия\Россия\Растения\_степей.doc
- **3)** C:\Красная\_книга\Растения\_степей.doc
- **4)** C:\Красная\_книга\Евразия\Россия\Растения\_степей.doc

## Дан фрагмент электронной таблицы:

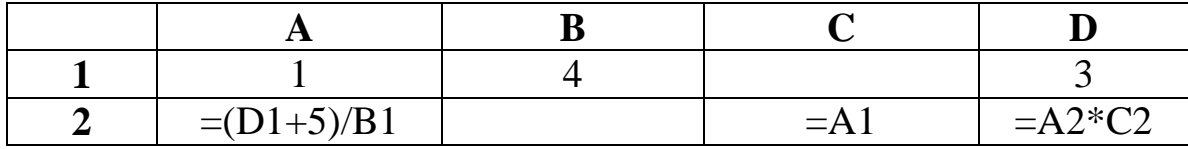

Какая формула может быть записана в ячейке B2, чтобы построенная после выполнения вычислений диаграмма по значениям диапазона ячеек A2:D2 соответствовала рисунку:

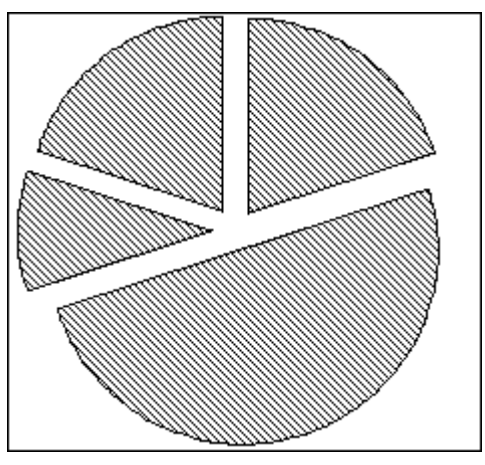

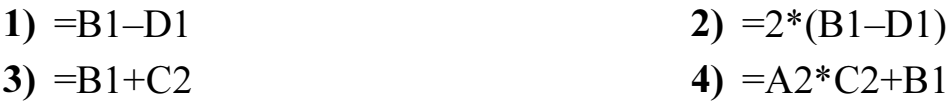

 5 Исполнитель Муравей перемещается по полю, разделённому на клетки. Размер поля 8×8, строки нумеруются числами, столбцы обозначаются буквами.

Муравей может выполнять команды движения:

## вверх N,

вниз N,

## вправо N,

**влево N,** (где  $N -$  целое число от 1 до 7), перемещающие исполнителя на N клеток вверх, вниз, вправо или влево соответственно.

### повтори  $k$  раз

### Команда1 Команда2 Команда3

кц

означает, что последовательность команд

### Команда1 Команда2 Команда3

повторится  $k$  раз.

Если на пути Муравья встречается кубик с буквой, то он перемещает его по ходу движения. Муравей может сдвигать любое количество кубиков. Пусть, например, кубик с буквой О находится в клетке Е6. Если Муравей выполнит команды вправо 2 вверх 2, то сам окажется в клетке Е7, а кубик с буквой О в клетке Е8.

Пусть Муравей и кубики расположены так, как указано на рисунке.

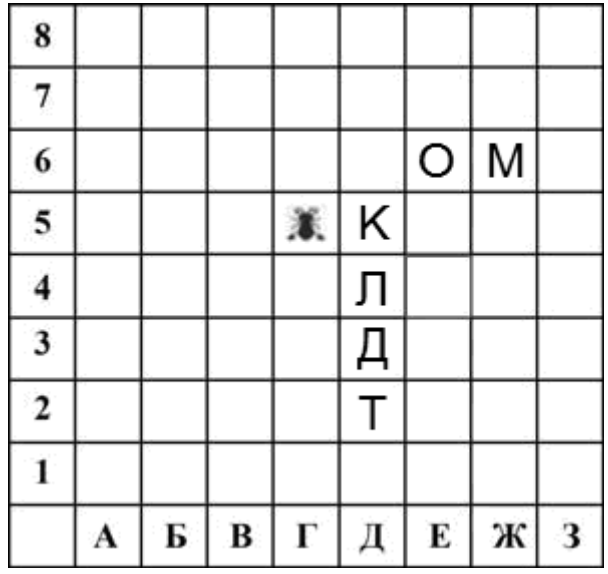

Муравью был дан для исполнения следующий алгоритм:

#### вниз 3

### повтори 2 раз вправо 1 вверх 1 влево 1

#### кц

Какое слово будет написано в 6 строке после выполнения этого алгоритма?

1) КОМ 2) ЛОМ 3) ДОМ 4) ТОМ

Часть 2

Ответом к заданиям этой части (6-12) является набор символов (букв или цифр), которые следует записать в отведённом в задании поле для записи ответа

В алгоритме, записанном ниже, используются переменные  $\boldsymbol{a}$  и  $\boldsymbol{b}$ . 6

Символ «:=» обозначает оператор присваивания, знаки «+», «-», «\*» и «/» соответственно операции сложения, вычитания, умножения и деления. Правила выполнения операций и порядок действий соответствуют правилам арифметики.

Определите значение переменной а после выполнения данного алгоритма:

b  $:= 4$  $a := -3$ b := 7 - 2 \* a - b

```
a := b / 3 - a
```
В ответе укажите одно целое число - значение переменной *а*.

Ответ:

Запишите значение переменной s, полученное в результате работы следующей программы. Текст программы приведён на трёх языках программирования.

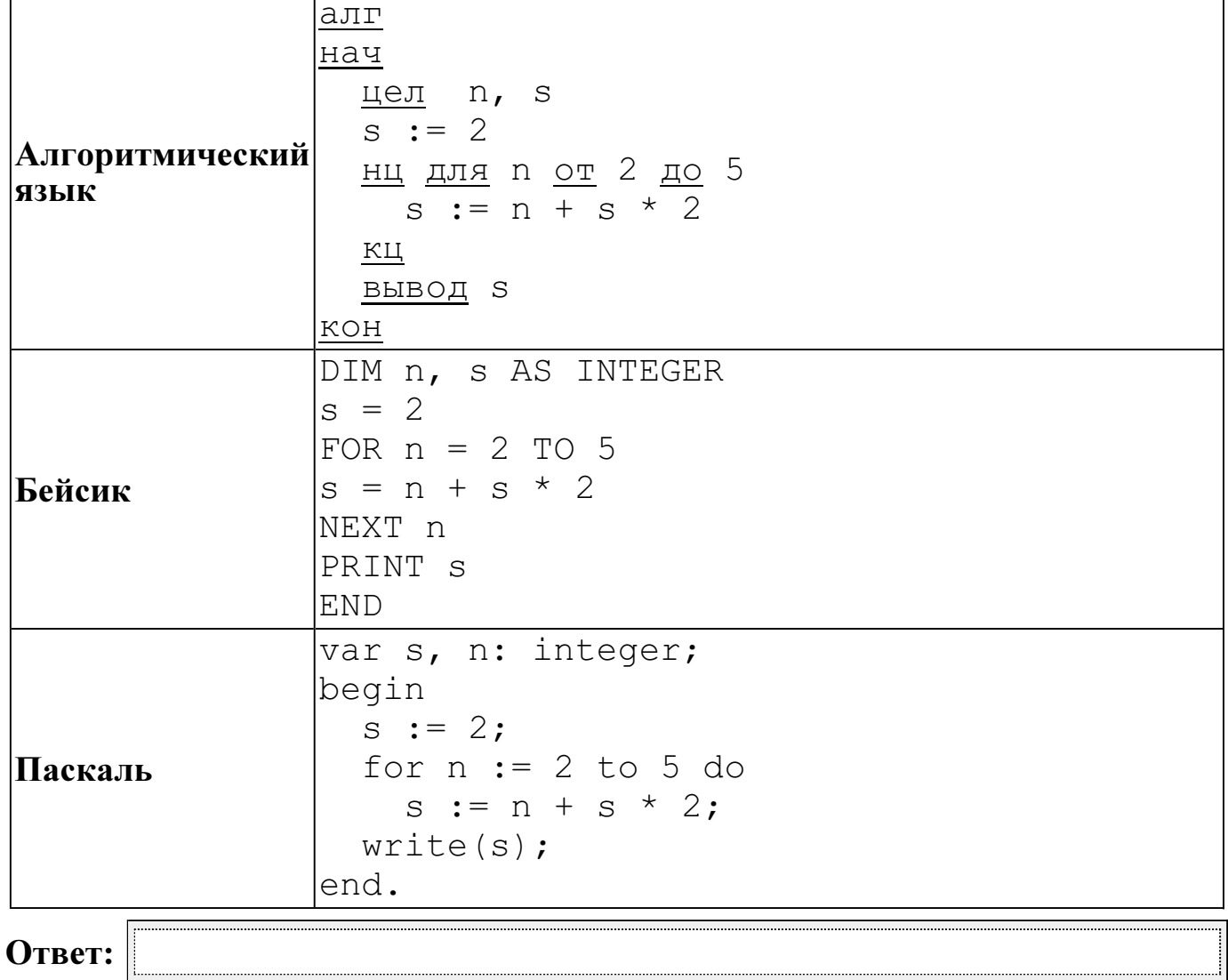

 $\overline{8}$  На рисунке изображена схема дорог, связывающих города A, B, C, D, E, F, G. По каждой дороге можно двигаться только в одном направлении, указанном стрелкой. Сколько существует различных путей из города A в город G?

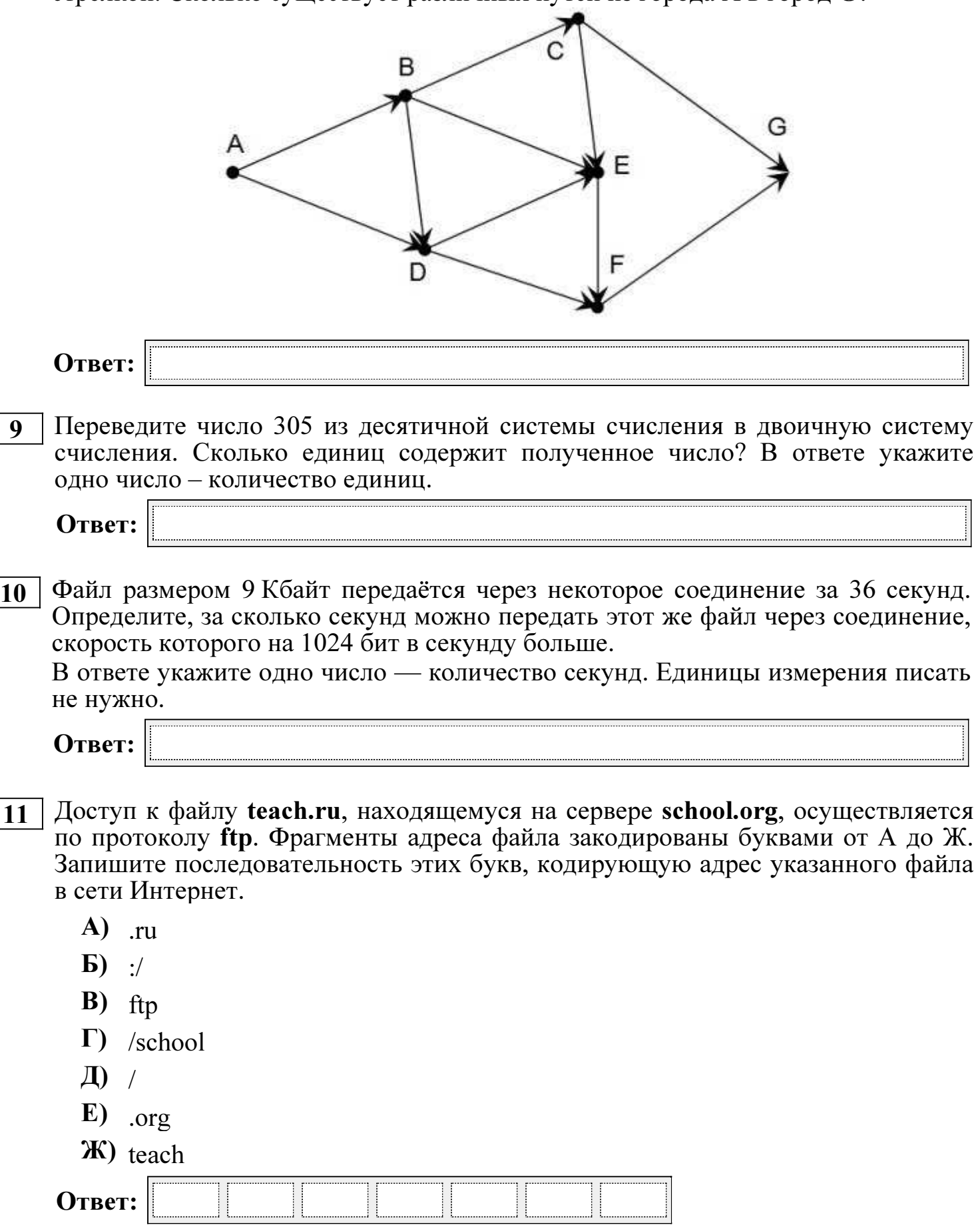

Диагностическая работа № **2** 

## по ИНФОРМАТИКЕ

**15** марта **2013** года

**9** класс

Вариант ИНФ**9402** 

Район Город **(**населённый пункт**)**  Школа Класс**.**  Фамилия Имя**.**  Отчество**.** 

#### Инструкция по выполнению работы

На выполнение диагностической работы по информатике (краткая версия) отводится 45 минут. Работа состоит из 2 частей, включающих в себя 11 заданий. При выполнении работы нельзя пользоваться компьютером, калькулятором, справочной литературой.

Часть 1 включает 5 заданий (1–5) с выбором ответа. К каждому заданию даётся четыре варианта ответа, из которых только один верный. При выполнении этих заданий обведите кружком номер выбранного ответа в экзаменационной работе. Если Вы обвели не тот номер, то зачеркните этот обведённый номер крестиком, а затем обведите номер правильного ответа.

Часть 2 включает 6 заданий (6–11) с кратким ответом. Для заданий части 2 ответ записывается в работе в отведённом для этого месте. В случае записи неверного ответа зачеркните его и запишите рядом новый.

Все задания краткой версии диагностической работы соответствуют формату заданий ГИА.

При выполнении заданий Вы можете пользоваться черновиком.

Баллы, полученные Вами за выполненные задания, суммируются. Постарайтесь выполнить как можно больше заданий и набрать наибольшее количество баллов.

### Желаем успеха!

При выполнении заданий с выбором ответа (1–5) обведите кружком номер правильного ответа в экзаменационной работе.

 1 Главный редактор журнала отредактировал статью, и её объём уменьшился на 4 страницы. Каждая страница содержит 32 строки, в каждой строке 64 символа. Информационный объём статьи до редактирования был равен 1 Мбайт. Статья представлена в кодировке Unicode, в которой каждый символ кодируется 2 байтами. Определите информационный объём статьи в Кбайтах в этом варианте представления Unicode после редактирования.

1) 504 2) 768 3)  $1024$  4)  $1008$ 

# $2 \mid \mathcal{A}$ ля какого из приведённых названий ложно высказывание:

НЕ (Количество букв чётное) ИЛИ (Первая буква согласная)?

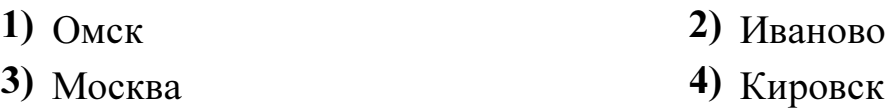

 $\overline{3}$  Файл Растения степей.doc хранился в каталоге C:\Красная книга\Евразия\Россия. Пользователь, находившийся в этом каталоге, поднялся на уровень вверх, потом ещё на уровень вверх и создал папку Ботаника. Потом он переместил в созданный подкаталог папку Евразия вместе со всем содержимым. Каково стало полное имя файла Растения степей.doc после перемещения?

- 1) C:\Ботаника\Евразия\Россия\Растения\_степей.doc
- 2) С:\Красная книга\Ботаника\Евразия\Россия\Растения степей.doc
- 3) C:\Красная\_книга\Ботаника\Евразия\Растения\_степей.doc
- 4) C:\Красная\_книга\Ботаника\Россия\Растения\_степей.doc

## 4 Дан фрагмент электронной таблицы:

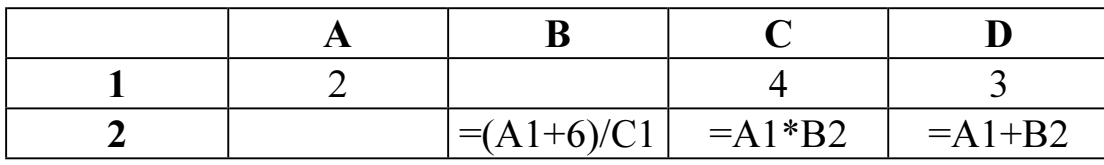

Какая формула может быть записана в ячейке A2, чтобы построенная после выполнения вычислений диаграмма по значениям диапазона ячеек A2:D2 соответствовала рисунку:

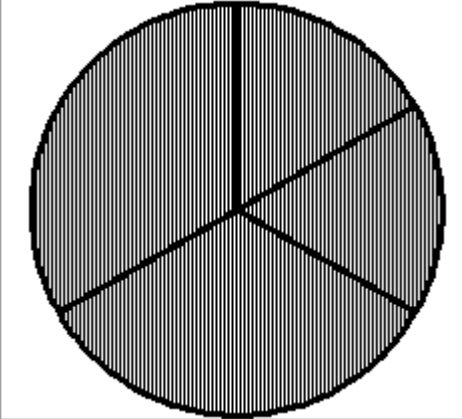

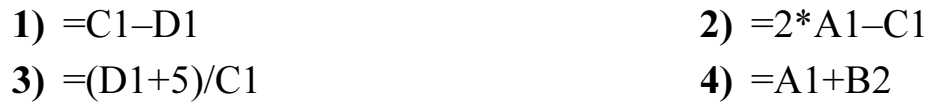

 5 Исполнитель Муравей перемещается по полю, разделённому на клетки. Размер поля 8×8, строки нумеруются числами, столбцы обозначаются буквами.

Муравей может выполнять команды движения:

вверх N,

вниз N,

## вправо N,

**влево N,** (где  $N -$  целое число от 1 до 7), перемещающие исполнителя на N клеток вверх, вниз, вправо или влево соответственно.

#### повтори  $k$  раз

Команда1 Команда2 Команда3

кц

означает, что последовательность команд

#### Команда1 Команда2 Команда3

повторится  $k$  раз.

Если на пути Муравья встречается кубик с буквой, то он перемещает его по ходу движения. Муравей может сдвигать любое количество кубиков. Пусть, например, кубик с буквой О находится в клетке Е6. Если Муравей выполнит команды вправо 2 вверх 2, то сам окажется в клетке Е7, а кубик с буквой О в клетке Е8.

Пусть Муравей и кубики расположены так, как указано на рисунке.

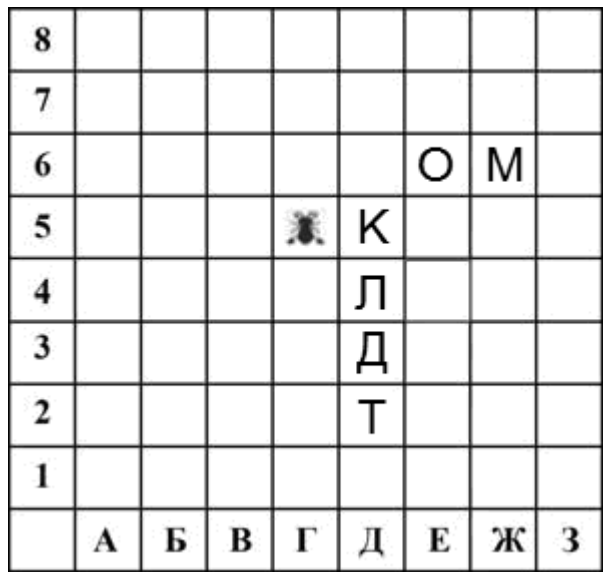

Муравью был дан для исполнения следующий алгоритм:

вниз 4

повтори 3 раз вправо 1 вверх 1 влево 1

# кц

Какое слово будет написано в 6 строке после выполнения этого алгоритма?

1) КОМ 2) ЛОМ 3) ДОМ 4) ТОМ

Ответом к заданиям этой части (6-12) является набор символов (букв или цифр), которые следует записать в отведённом в задании поле для записи ответа

В алгоритме, записанном ниже, используются переменные  $\boldsymbol{a}$  и  $\boldsymbol{b}$ . 6 Символ «:=» обозначает оператор присваивания, знаки «+», «-», «\*» и «/» соответственно операции сложения, вычитания, умножения и деления. Правила выполнения операций и ПОРЯДОК действий соответствуют правилам арифметики.

Определите значение переменной  $\bm{b}$  после выполнения данного алгоритма: b  $:= -5$ 

 $a := 2$ 

```
a := 11 - 2 * a - b
```
В ответе укажите одно целое число – значение переменной  $b$ .

```
Ответ:
```
7

Запишите значение переменной s, полученное в результате работы следующей программы. Текст программы приведён на трёх языках программирования.

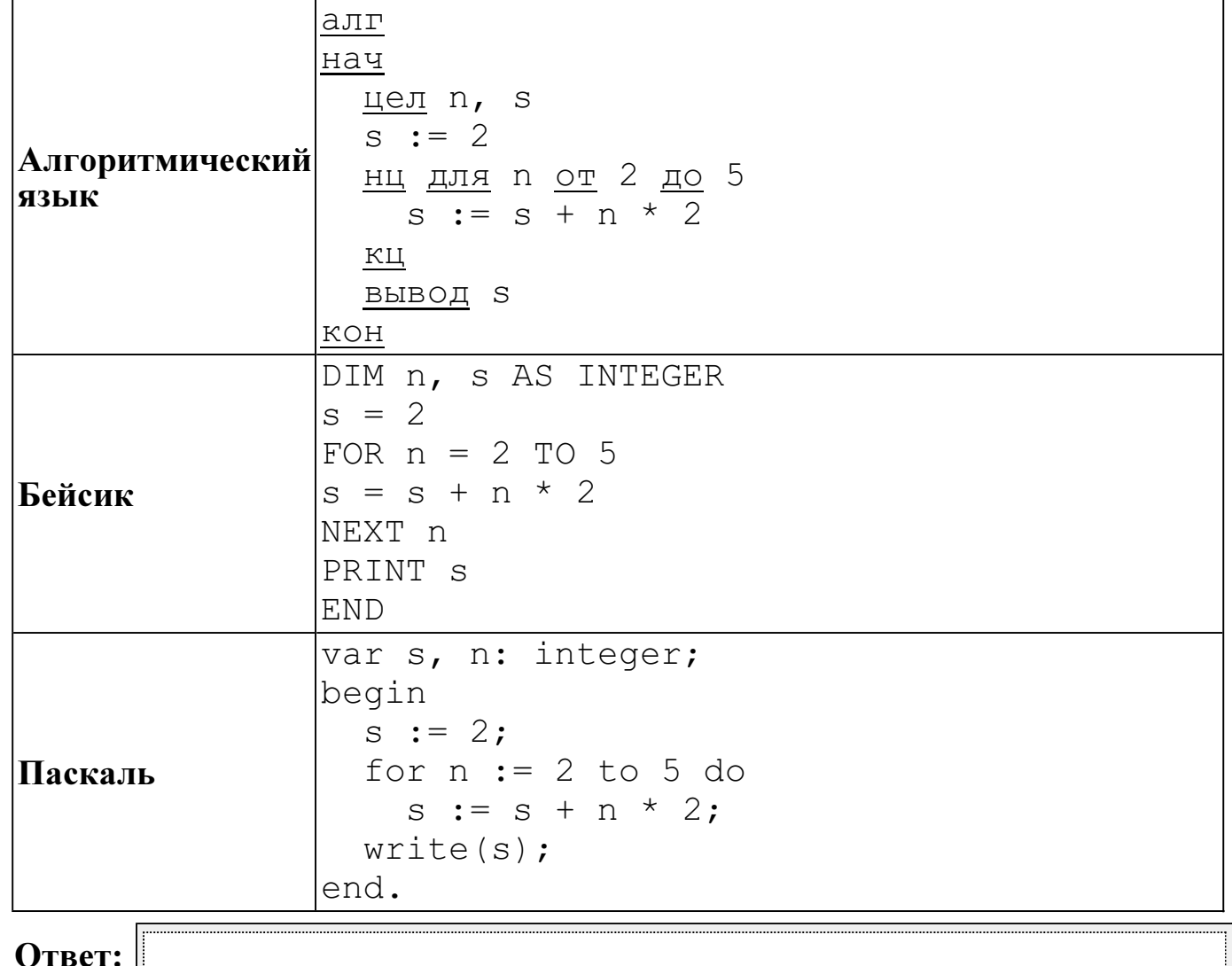

© СтатГрад 2013 г. Публикация в Интернете или печатных изданиях без письменного согласия СтатГрад запрещена

 $\overline{8}$  На рисунке изображена схема дорог, связывающих города A, B, C, D, E, F, G. По каждой дороге можно двигаться только в одном направлении, указанном стрелкой.

Сколько существует различных путей из города A в город G?

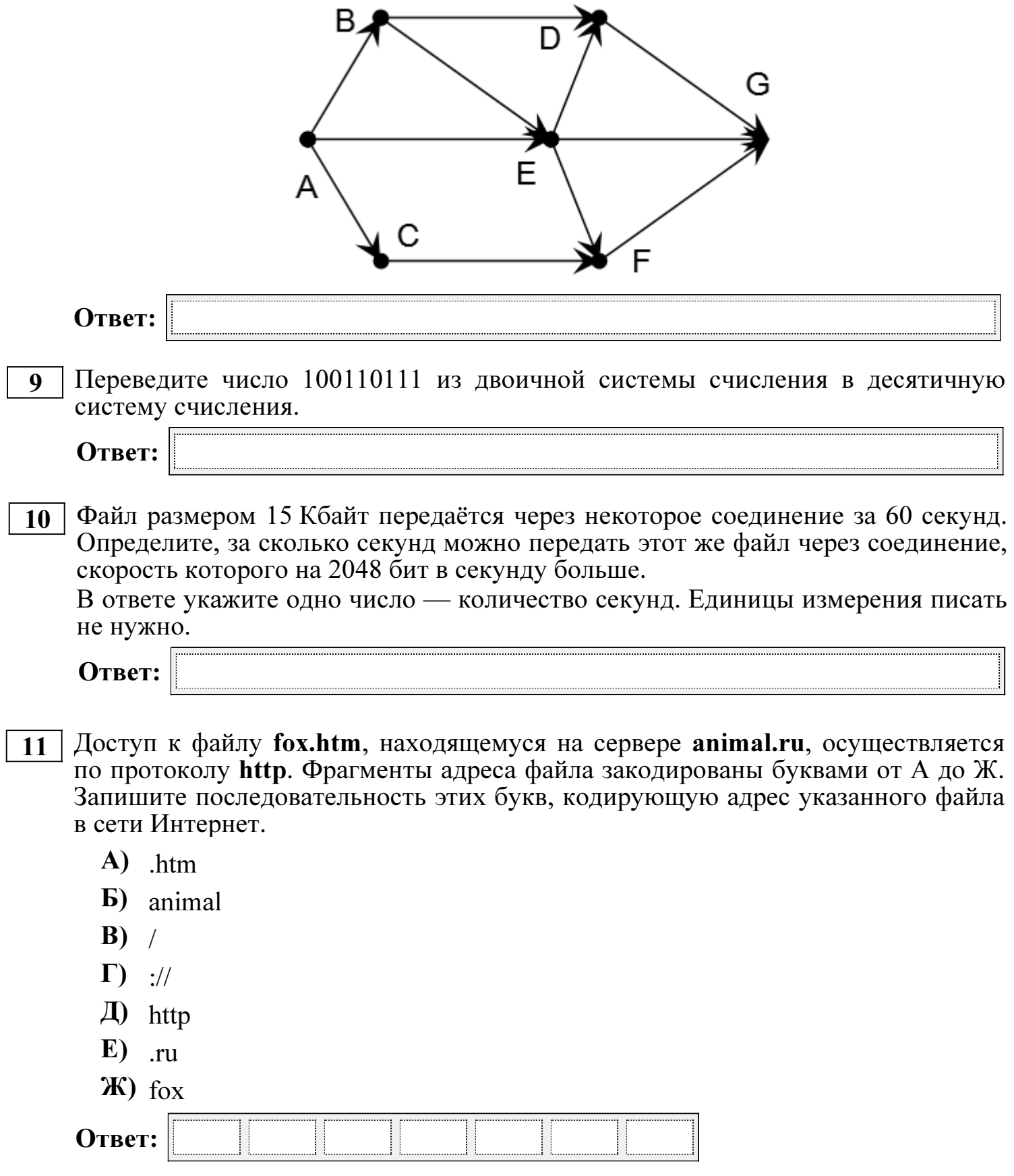